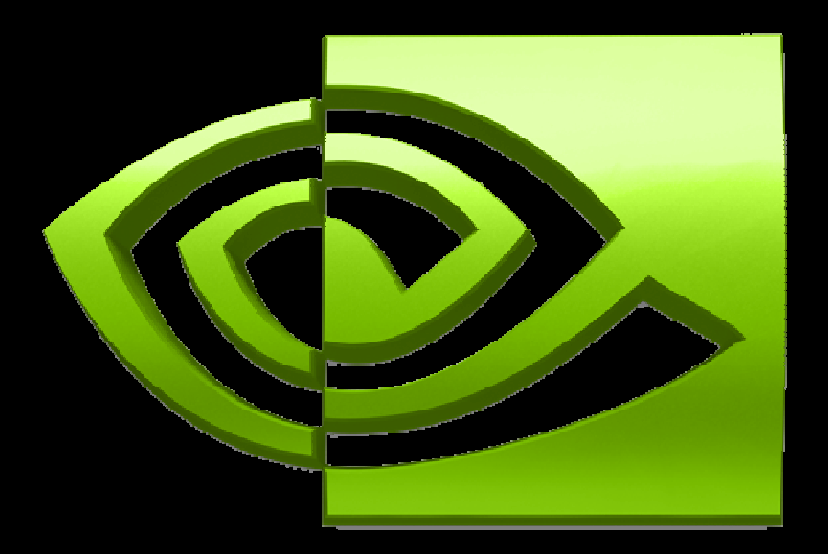

# $\circledR$

# **Advanced CUDA WebinarMemory Optimizations**

# **Outline**

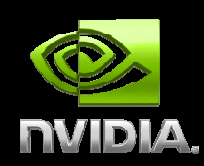

- **Overview**
- **Hardware**
	- **Memory Optimizations**
		- **Data transfers between host and device**
		- **Device memory optimizations**
			- **Measuring performance – effective bandwidth**
			- **Coalescing**
			- **Shared Memory**
			- **Textures**
- **Summary**

# **Optimize Algorithms for the GPU**

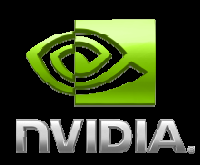

**Maximize independent parallelism**

- **Maximize arithmetic intensity (math/bandwidth)**
- **Sometimes it's better to recompute than to cacheGPU spends its transistors on ALUs, not memory**

**Do more computation on the GPU to avoid costly data transfers**

 **Even low parallelism computations can sometimes be faster than transferring back and forth to host**

# **Optimize Memory Access**

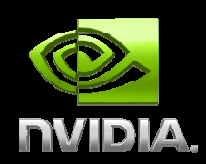

**Coalesced vs. Non-coalesced = order of magnitudeGlobal/Local device memory** 

**Optimize for spatial locality in cached texture memory**

**In shared memory, avoid high-degree bank conflicts**

# **Take Advantage of Shared Memory**

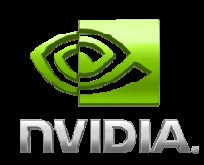

- **Hundreds of times faster than global memory**
- **Threads can cooperate via shared memory**
- **Use one / a few threads to load / compute data shared by all threads**
- **Use it to avoid non-coalesced access Stage loads and stores in shared memory to re-order noncoalesceable addressing**

#### **Use Parallelism Efficiently**

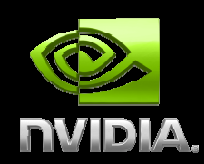

**Partition your computation to keep the GPU multiprocessors equally busyMany threads, many thread blocks**

**Keep resource usage low enough to support multiple active thread blocks per multiprocessor**

**Registers, shared memory**

# **Outline**

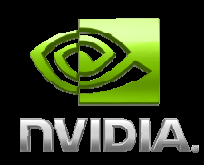

- **Overview**
- **Hardware**
	- **Memory Optimizations**
		- **Data transfers between host and device**
		- **Device memory optimizations**
			- **Measuring performance – effective bandwidth**
			- **Coalescing**
			- **Shared Memory**
			- **Textures**
- **Summary**

#### **10-Series Architecture**

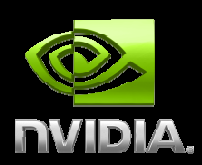

**240 Scalar Processor (SP) cores execute kernel threads**

**30 Streaming Multiprocessors (SMs) each contain**

- **8 scalar processors**
- **2 Special Function Units (SFUs)**
- **1 double precision unit**

**Shared memory enables thread cooperation**

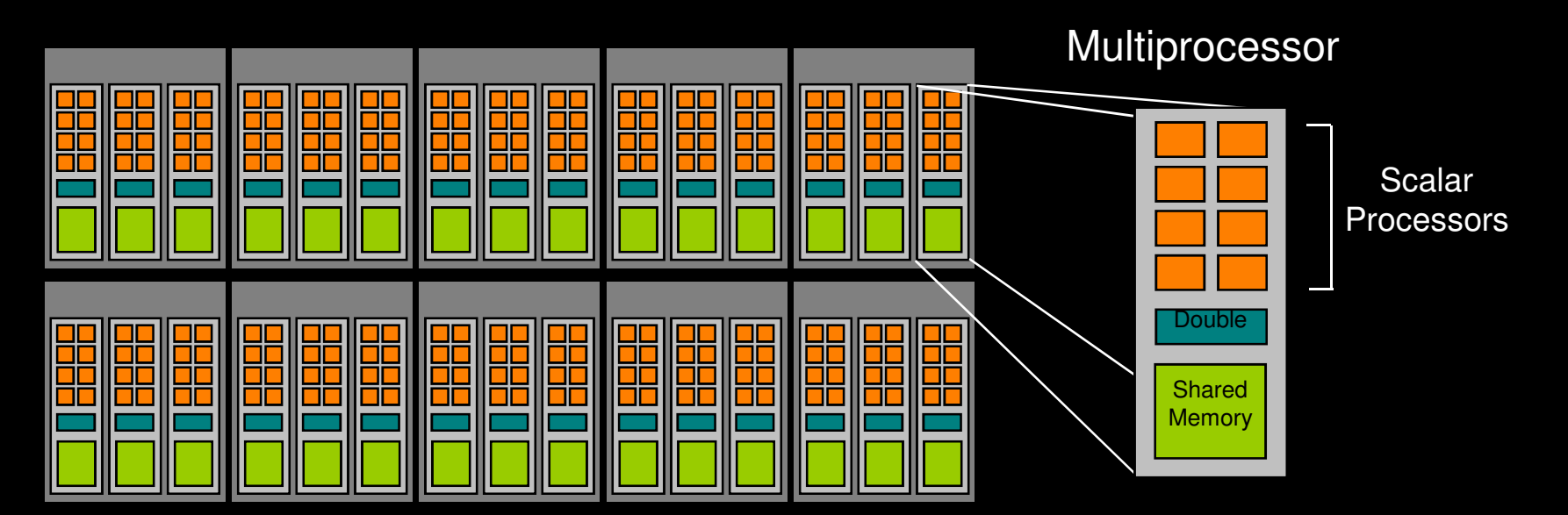

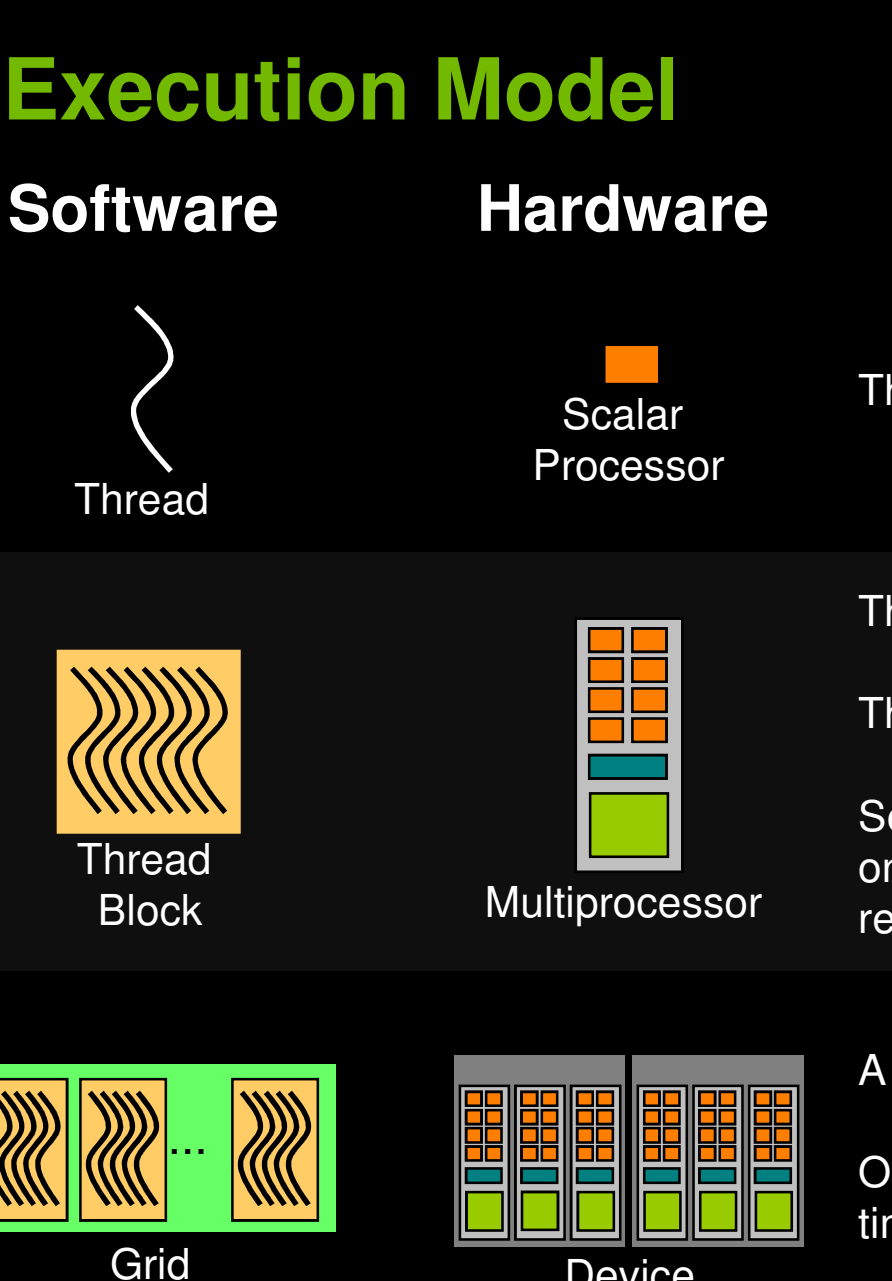

Threads are executed by scalar processors

Thread blocks are executed on multiprocessors

Thread blocks do not migrate

Several concurrent thread blocks can reside on one multiprocessor - limited by multiprocessor resources (shared memory and register file)

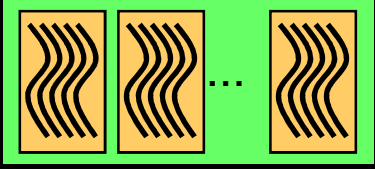

**Device** 

A kernel is launched as a grid of thread blocks

Only one kernel can execute on a device at one time

# **Warps and Half Warps**

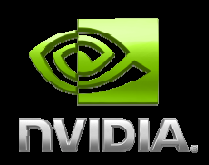

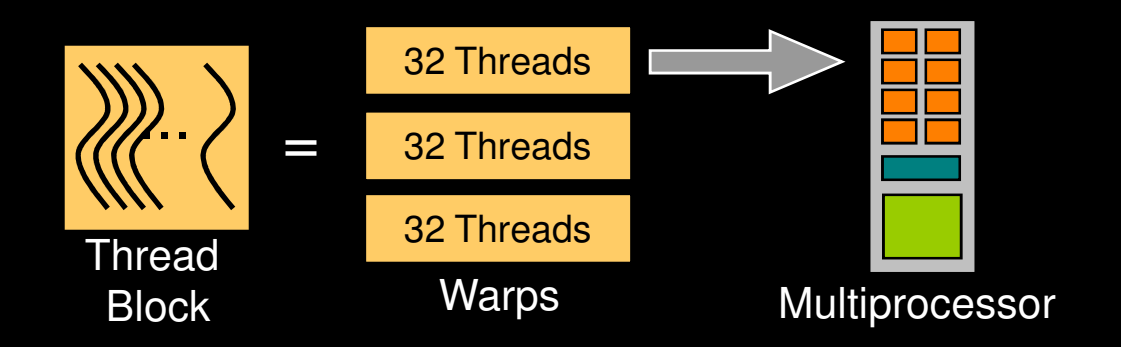

A thread block consists of 32thread warps

A warp is executed physically in parallel (SIMD) on a multiprocessor

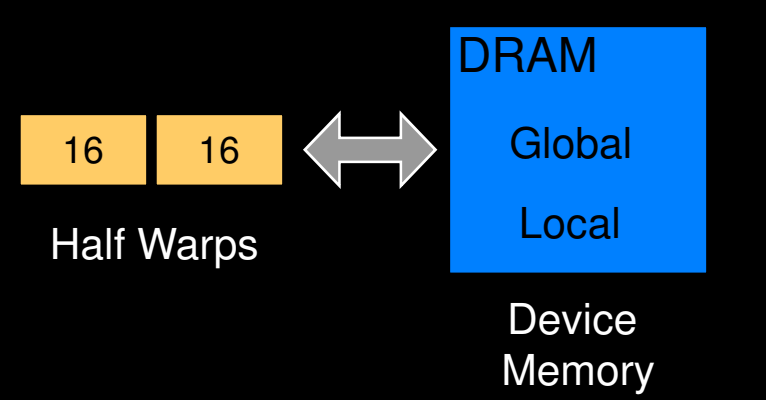

A half-warp of 16 threads can coordinate global memory accesses into a single transaction

# **Memory Architecture**

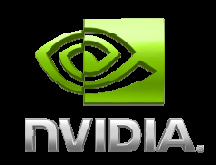

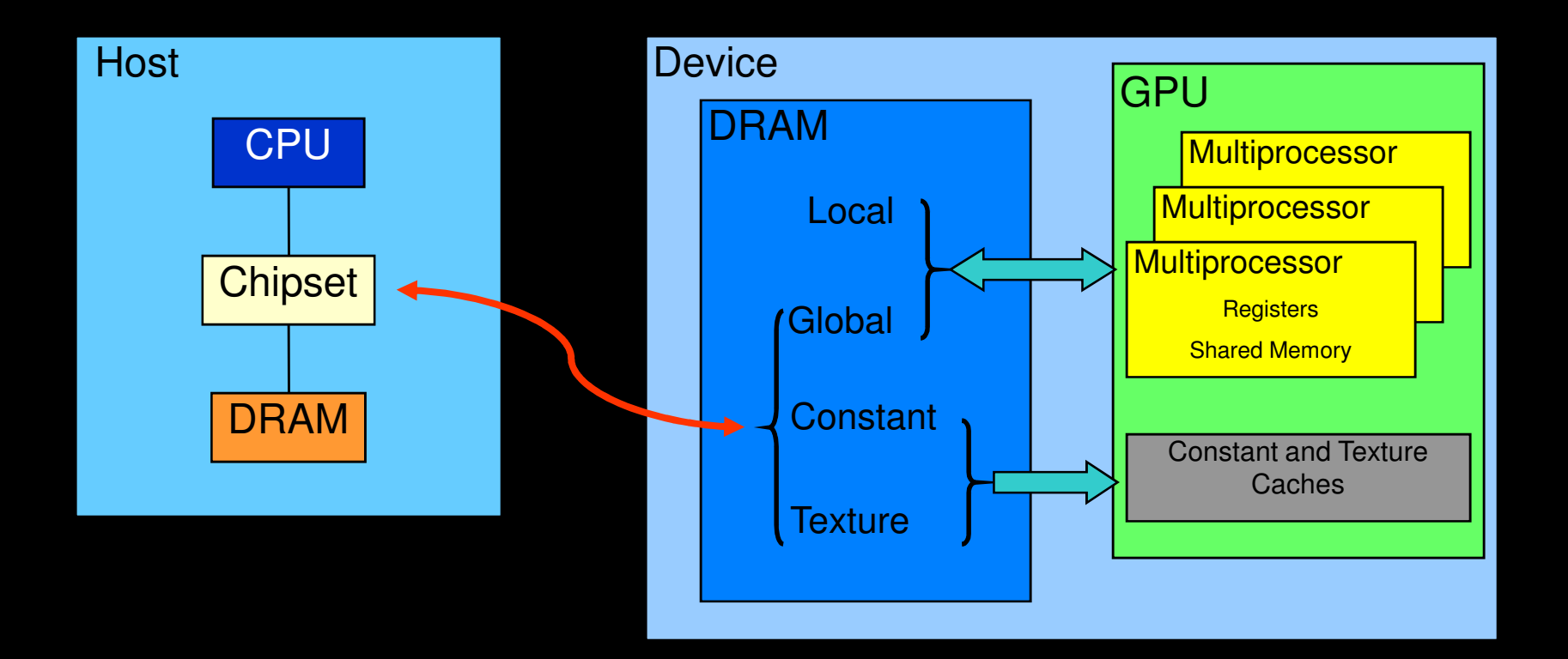

# **Memory Architecture**

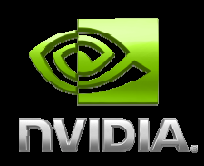

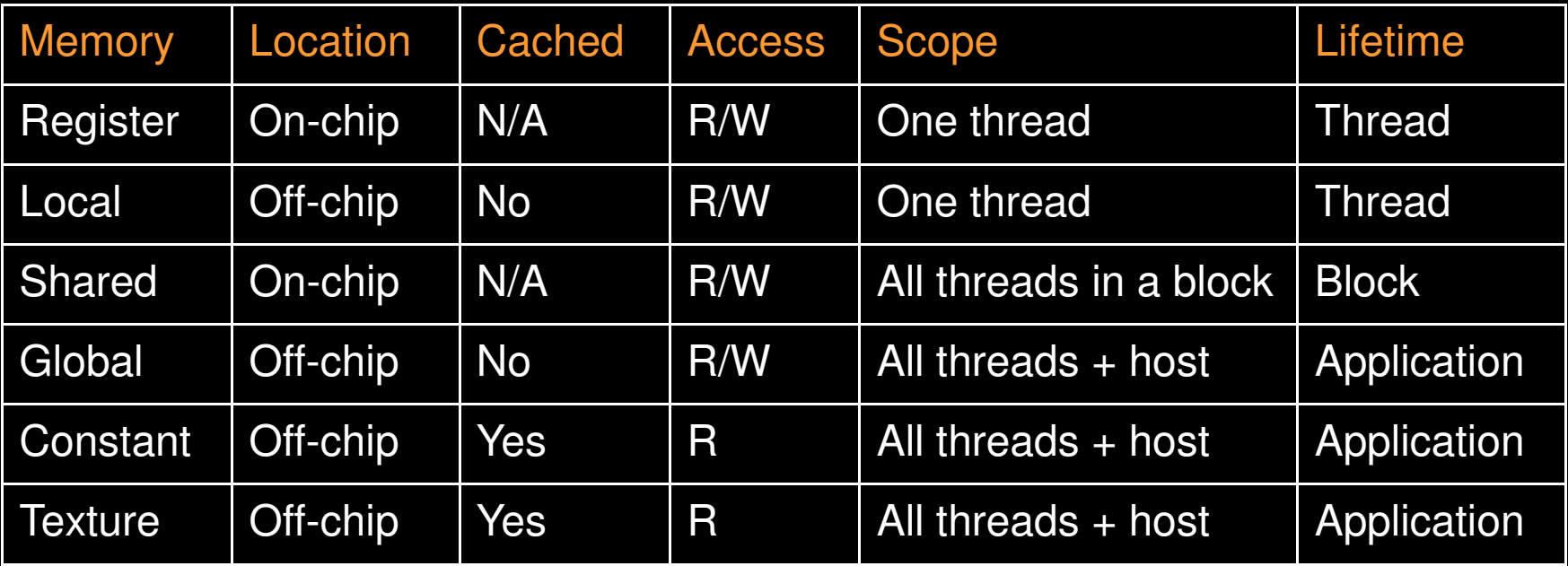

# **Outline**

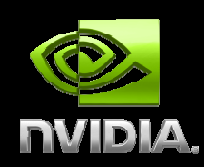

- **Overview**
- **Hardware**
- **Memory Optimizations**
	- **Data transfers between host and device**
	- **Device memory optimizations**
		- **Measuring performance – effective bandwidth**
		- **Coalescing**
		- **Shared Memory**
		- **Textures**
- **Summary**

#### **Host-Device Data Transfers**

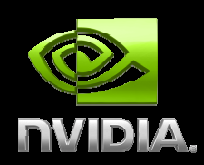

**Device to host memory bandwidth much lower than device to device bandwidth**

**8 GB/s peak (PCI-e x16 Gen 2) vs. 141 GB/s peak (GTX 280)**

#### **Minimize transfers**

 **Intermediate data can be allocated, operated on, and deallocated without ever copying them to host memory**

#### **Group transfers**

**One large transfer much better than many small ones**

#### **Page-Locked Data Transfers**

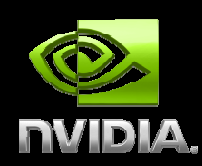

**cudaMallocHost() allows allocation of pagelocked ("pinned") host memory**

**Enables highest cudaMemcpy performance3.2 GB/s on PCI-e x16 Gen15.2 GB/s on PCI-e x16 Gen2**

#### **See the "bandwidthTest" CUDA SDK sample**

#### **Use with caution!!**

- **Allocating too much page-locked memory can reduce overall system performance**
	- **Test your systems and apps to learn their limits**

# **Overlapping Data Transfers and Computation**

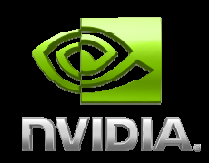

- **Async and Stream APIs allow overlap of H2D or D2H data transfers with computation**
	- **CPU computation can overlap data transfers on all CUDA capable devices**

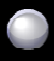

 **Kernel computation can overlap data transfers on devices with "Concurrent copy and execution" (roughly compute capability >= 1.1)**

#### **Stream = sequence of operations that execute in order on GPU**

- **Operations from different streams can be interleaved**
- **Stream ID used as argument to async calls and kernel launches**

#### **Asynchronous Data Transfers**

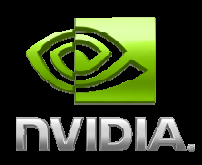

#### **Asynchronous host-device memory copy returns control immediately to CPU**

**cudaMemcpyAsync(dst, src, size, dir, stream);** 

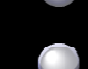

**requires pinned host memory (allocated with "cudaMallocHost")** 

# **Overlap CPU computation with data transfer**

**0 = default stream**

**cudaMemcpyAsync(a\_d, a\_h, size, cudaMemcpyHostToDevice, 0);kernel<<<grid, block>>>(a\_d);cpuFunction();**overlapped

# **Overlapping kernel and data transfer**

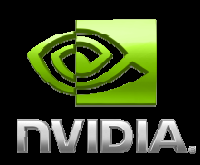

#### **Requires:**

- **"Concurrent copy and execute"**
	- **deviceOverlap field of a cudaDeviceProp variable**
- **Kernel and transfer use different, non-zero streams**
	- **A CUDA call to stream-0 blocks until all previous calls complete and cannot be overlapped**

#### **Example:**

```
cudaStreamCreate(&stream1);cudaStreamCreate(&stream2);cudaMemcpyAsync(dst, src, size, dir, stream1);kernel<<<grid, block, 0, stream2>>>(…);overlapped
```
# **GPU/CPU Synchronization**

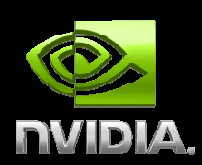

#### **Context based**

#### **cudaThreadSynchronize()**

**Blocks until all previously issued CUDA calls from a CPU thread complete**

#### **Stream based**

#### **cudaStreamSynchronize(stream)**

 **Blocks until all CUDA calls issued to given stream complete**

#### **cudaStreamQuery(stream)**

**Indicates whether stream is idle**

**Returns cudaSuccess, cudaErrorNotReady, ...**

**Does not block CPU thread**

© NVIDIA Corporation 2009

#### **GPU/CPU Synchronization**

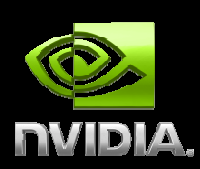

**Stream based using events**

**Events can be inserted into streams:**

**cudaEventRecord(event, stream)**

**Event is recorded when GPU reaches it in a stream**

- **Recorded = assigned a timestamp (GPU clocktick)**
- **Useful for timing**

**cudaEventSynchronize(event)**

**Blocks until given event is recorded**

#### **cudaEventQuery(event)**

- **Indicates whether event has recorded**
- **Returns cudaSuccess, cudaErrorNotReady, ...**
- **Does not block CPU thread**

© NVIDIA Corporation 2009

#### **Zero copy**

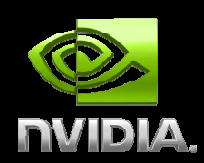

**Access host memory directly from device code Transfers implicitly performed as needed by device codeIntroduced in CUDA 2.2 Check canMapHostMemory field of cudaDeviceProp variable All set-up is done on host using mapped memorycudaSetDeviceFlags(cudaDeviceMapHost);...cudaHostAlloc((void \*\*)&a\_h, nBytes, cudaHostAllocMapped);cudaHostGetDevicePointer((void \*\*)&a\_d, (void \*)a\_h, 0);for (i=0; i<N; i++) a\_h[i] = i;increment<<<grid, block>>>(a\_d, N);**

#### **Zero copy considerations**

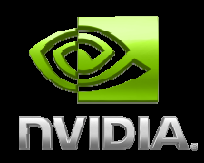

- **Zero copy will always be a win for integrated devices that utilize CPU memory (you can check this using the integrated field in cudaDeviceProp )**
	- **Zero copy will be faster if data is only read/written from/to global memory once, for example:**
		- **Copy input data to GPU memory**
		- **Run one kernel**
			- **Copy output data back to CPU memory**
	- **Potentially easier and faster alternative to using**

#### **cudaMemcpyAsync**

 **For example, can both read and write CPU memory from within one kernel**

**Note that current devices use pointers that are 32-bit so there is a limit of 4GB per context**

# **Outline**

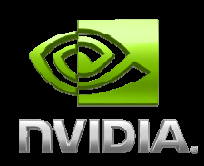

- **Overview**
- **Hardware**
	- **Memory Optimizations**
		- **Data transfers between host and device**
		- **Device memory optimizations**
			- **Measuring performance – effective bandwidth**
			- **Coalescing**
			- **Shared Memory**
			- **Textures**
- **Summary**

#### **Theoretical Bandwidth**

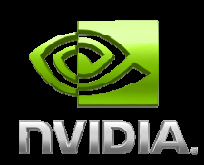

#### **Device Bandwidth of GTX 280**

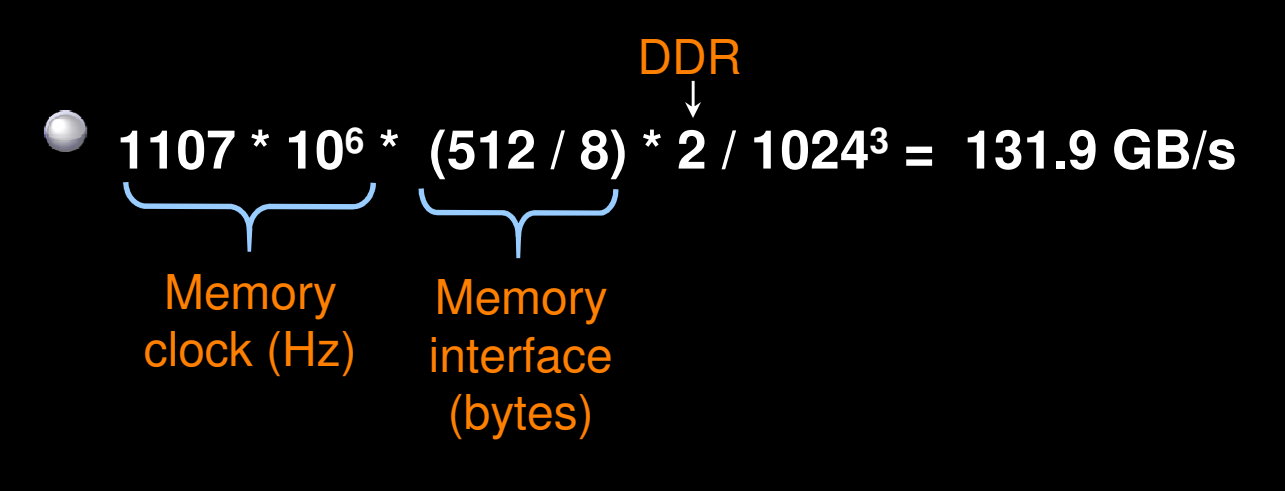

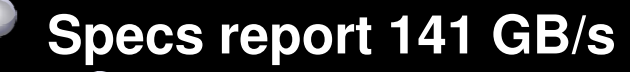

- **Use 109 B/GB conversion rather than 10243**
- **Whichever you use, be consistent**

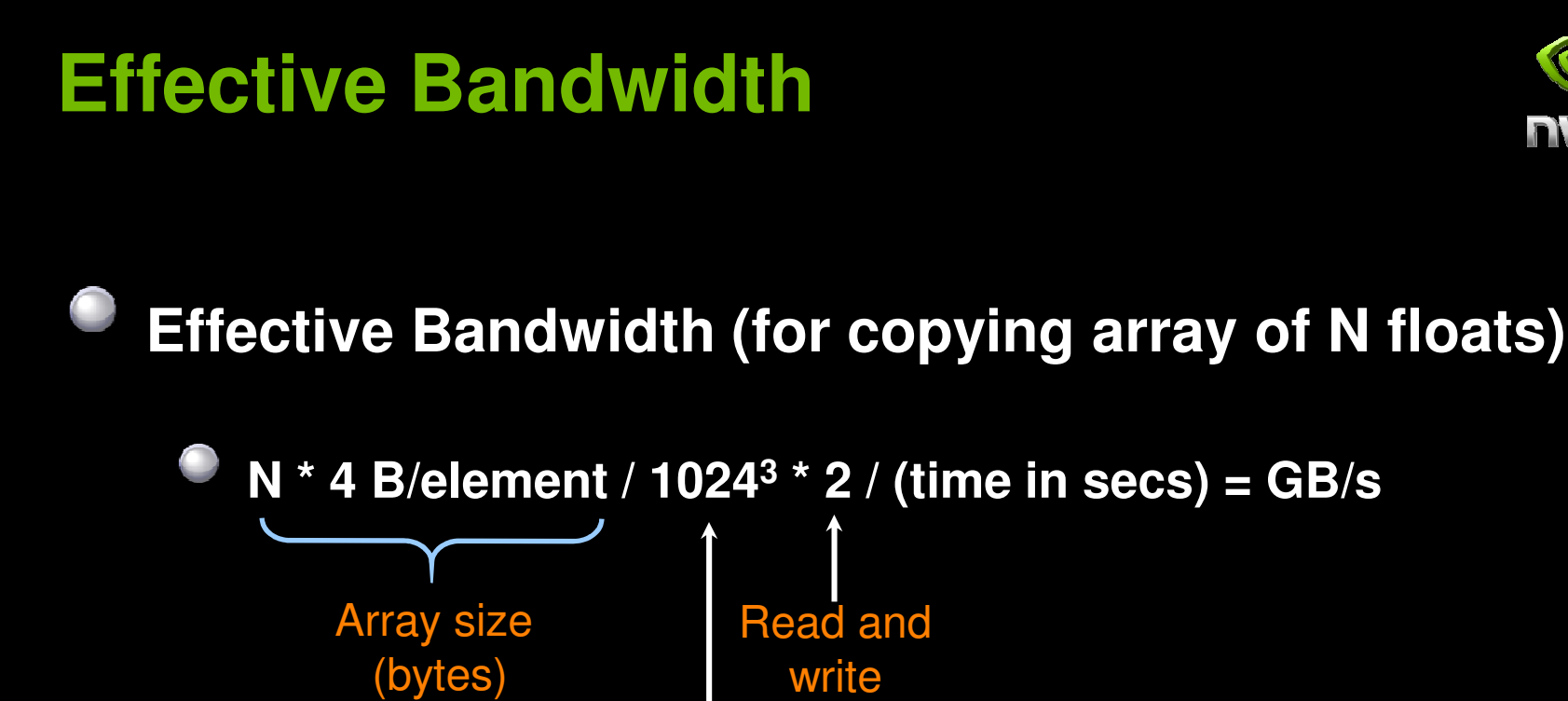

B/GB

(or 109 )

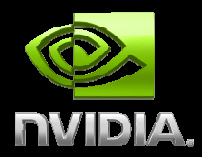

# **Outline**

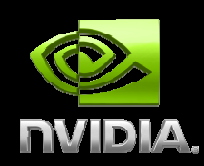

- **Overview**
- **Hardware**
	- **Memory Optimizations**
		- **Data transfers between host and device**
		- **Device memory optimizations**
			- **Measuring performance – effective bandwidth**
			- **Coalescing**
			- **Shared Memory**
			- **Textures**
- **Summary**

#### **Coalescing**

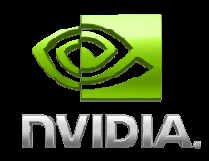

**Global memory access of 32, 64, or 128-bit words by a halfwarp of threads can result in as few as one (or two) transaction(s) if certain access requirements are met**

**…**

- **Depends on compute capability**
	- **1.0 and 1.1 have stricter access requirements**
- **Float (32-bit) data example:**

32-byte segments

64-byte segments

128-byte segments

Global Memory

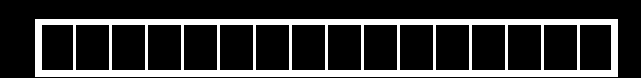

Half-warp of threads

**…**

#### **CoalescingCompute capability 1.0 and 1.1**

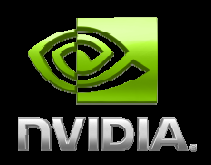

**K-th thread must access k-th word in the segment (or k-th word in 2 contiguous 128B segments for 128-bit words), not all threads need to participate**

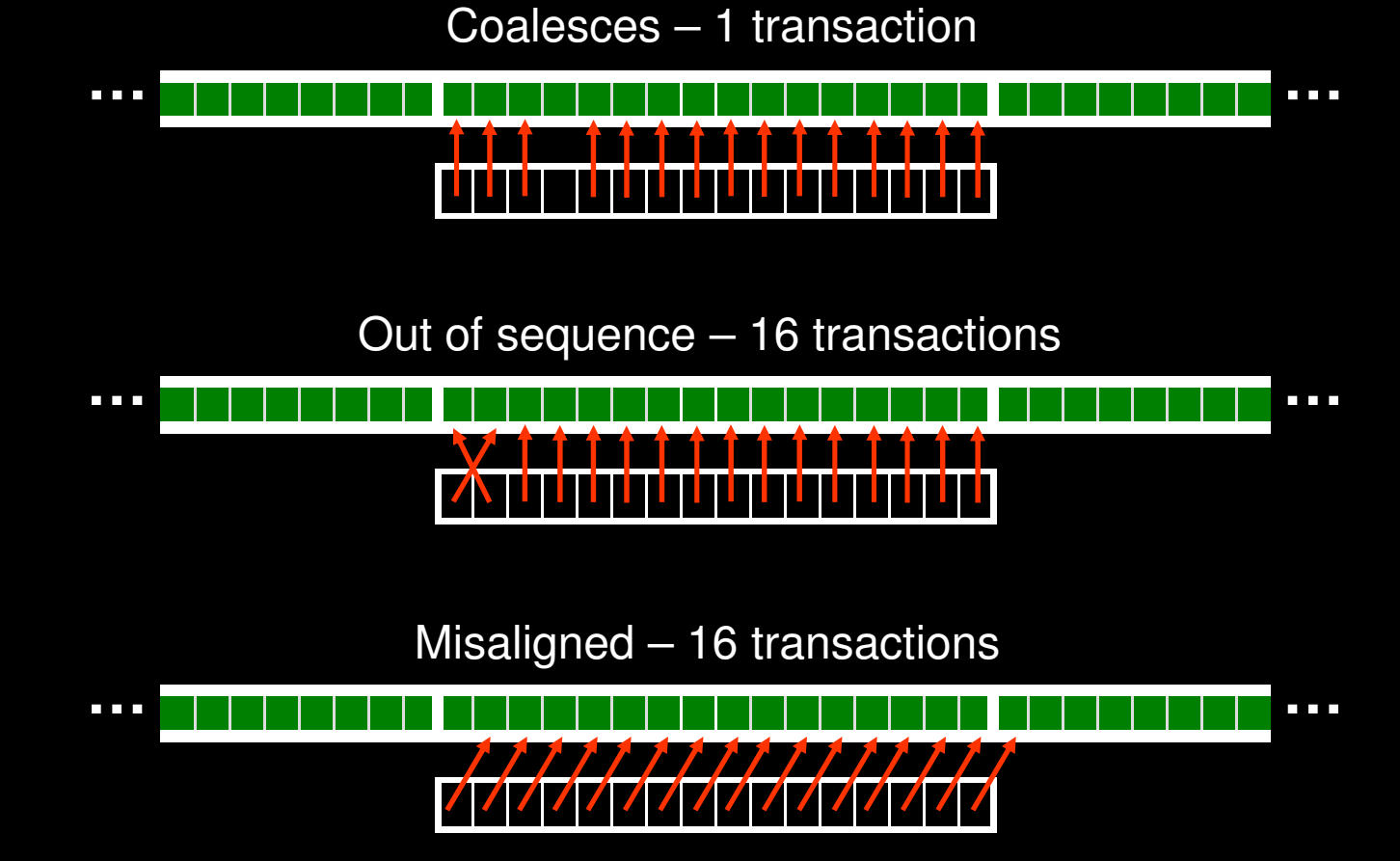

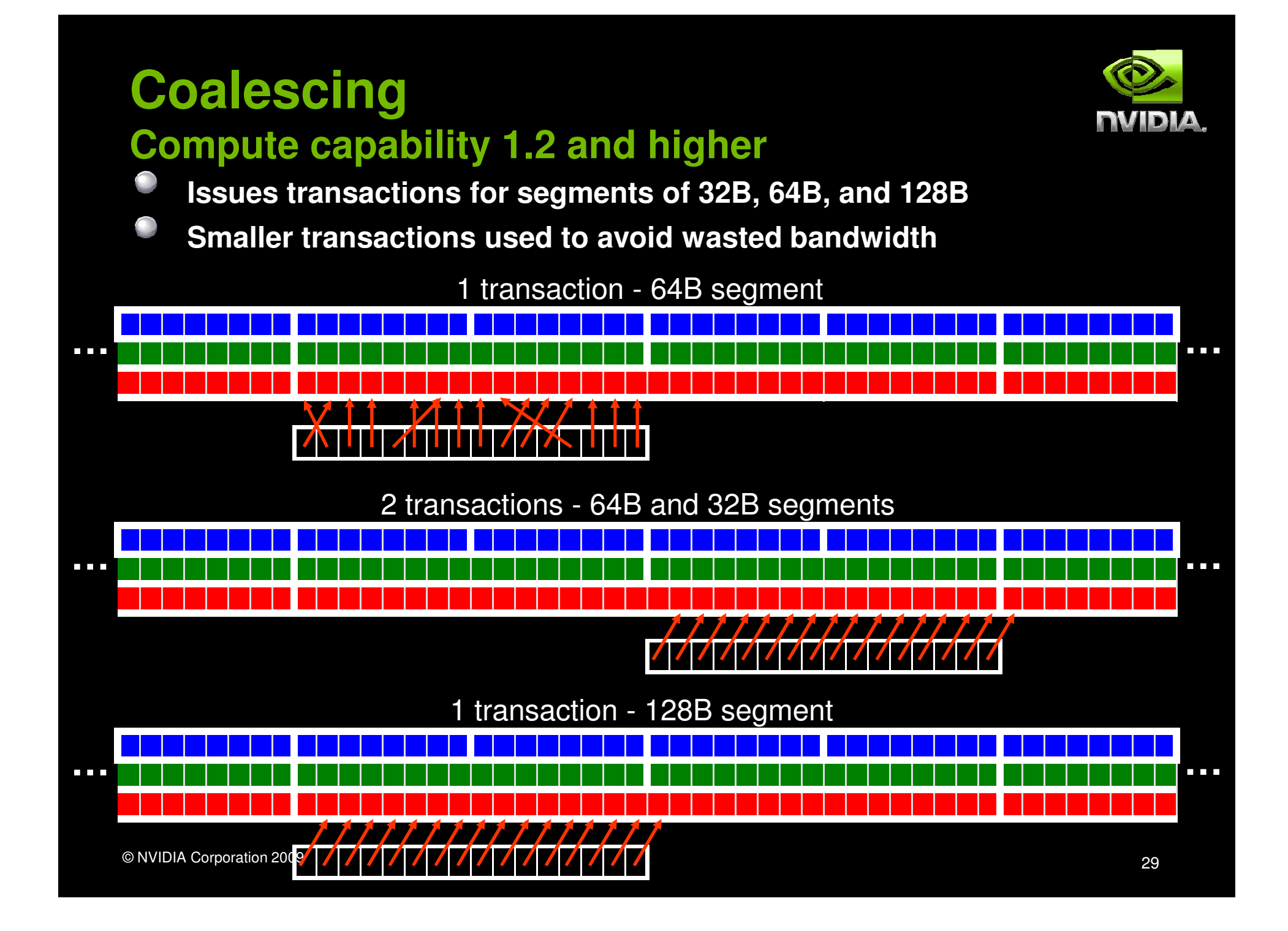

### **Coalescing Examples**

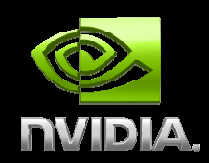

**Effective bandwidth of small kernels that copy dataEffects of offset and stride on performance**

#### **Two GPUs**

- **GTX 280**
	- **Compute capability 1.3**
	- **Peak bandwidth of 141 GB/s**
- **FX 5600**
	- **Compute capability 1.0**
	- **Peak bandwidth of 77 GB/s**

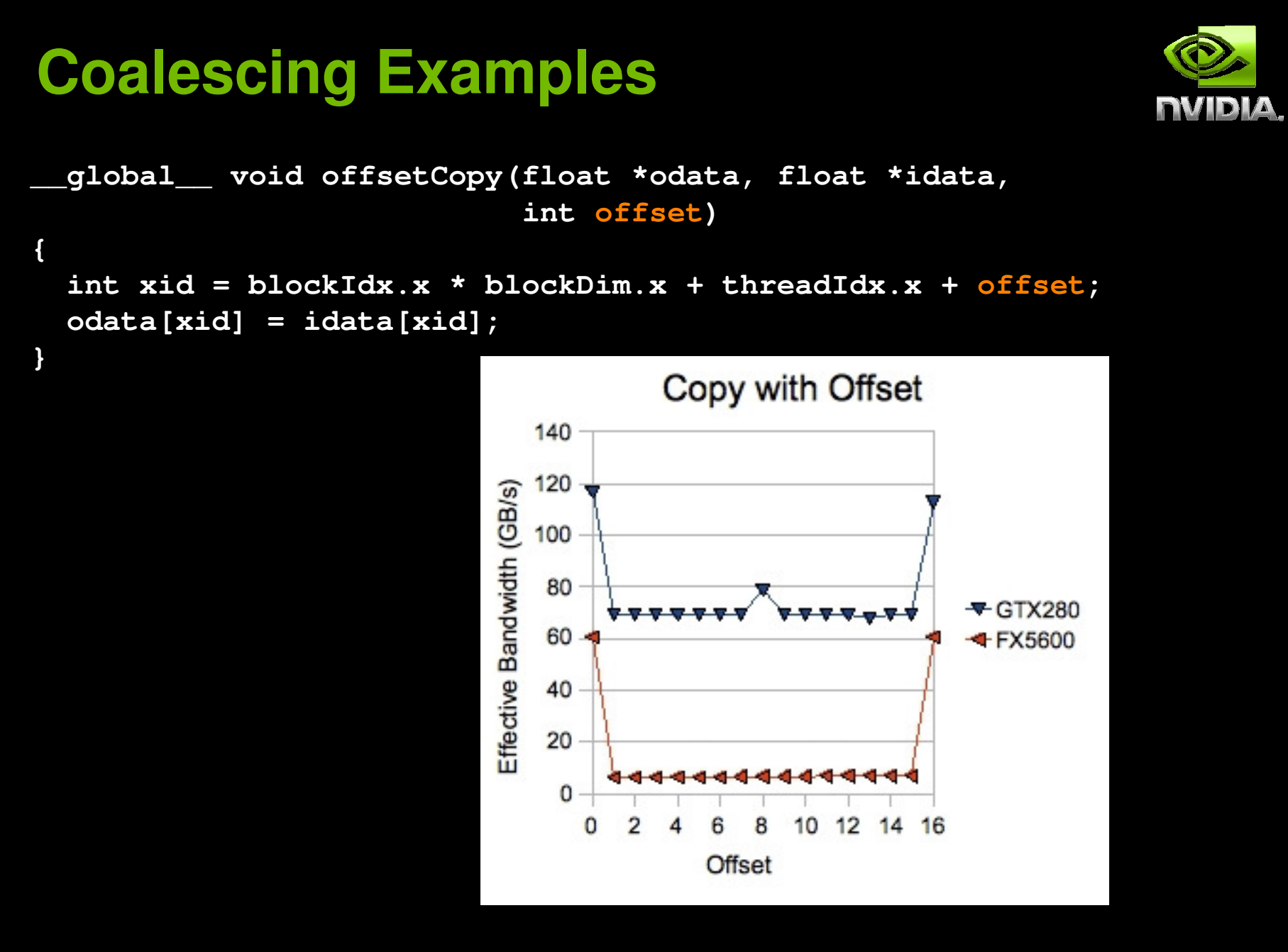

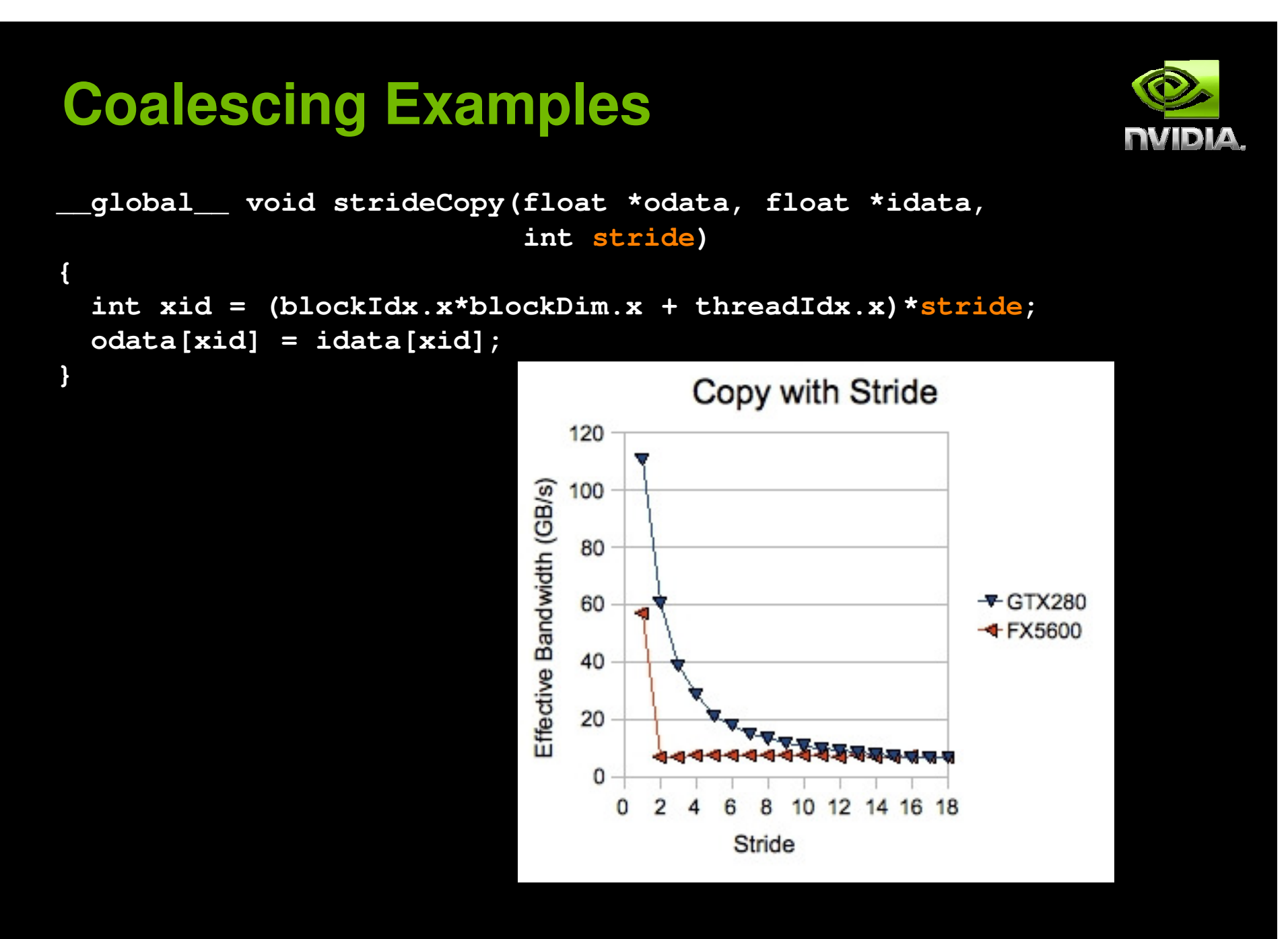

#### **Coalescing Examples**

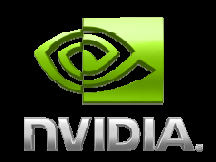

**Strided memory access is inherent in many multidimensional problems Stride is generally large (>> 18)**

**However …**

**Strided access to global memory can be avoided using shared memory**

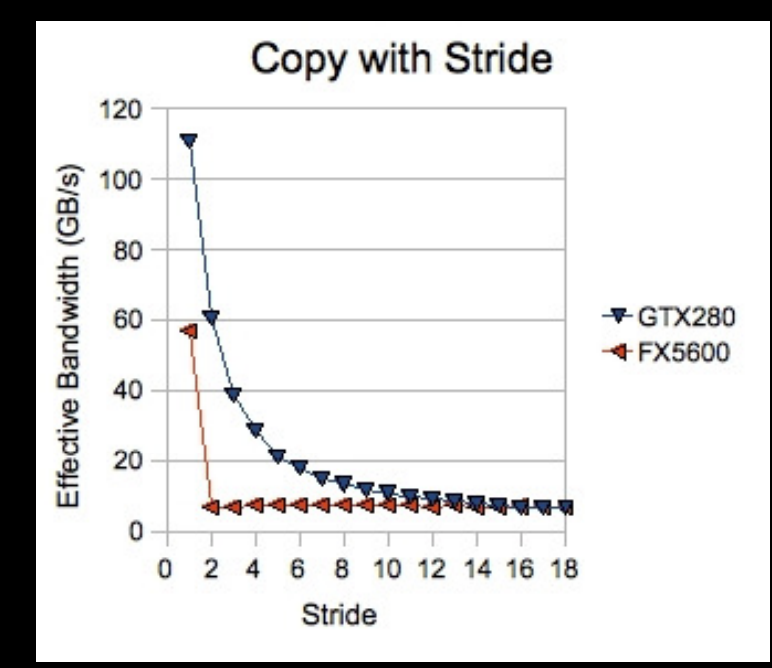

# **Outline**

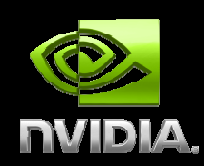

- **Overview**
- **Hardware**
	- **Memory Optimizations**
		- **Data transfers between host and device**
		- **Device memory optimizations**
			- **Measuring performance – effective bandwidth**
			- **Coalescing**
			- **Shared Memory**
			- **Textures**
- **Summary**

#### **Shared Memory**

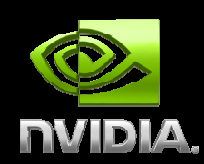

- **~Hundred times faster than global memory**
- **Cache data to reduce global memory accesses**
- **Threads can cooperate via shared memory**
	- **Use it to avoid non-coalesced access**
		- **Stage loads and stores in shared memory to re-order noncoalesceable addressing**

#### **Shared Memory Architecture**

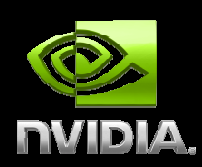

#### **Many threads accessing memory**

- **Therefore, memory is divided into banks**
- **Successive 32-bit words assigned to successive banks**

#### **Each bank can service one address per cycleA memory can service as many simultaneous accesses as it has banks**

#### **Multiple simultaneous accesses to a bankresult in a bank conflict**

**Conflicting accesses are serialized**

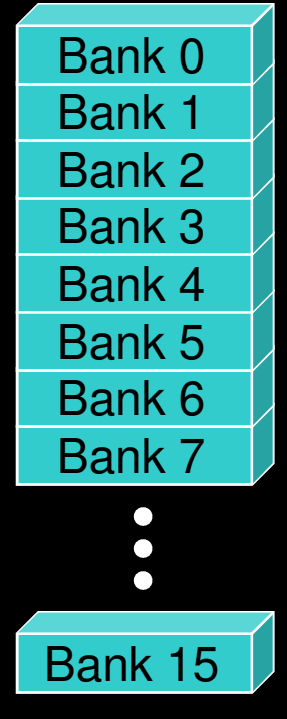

#### **Bank Addressing ExamplesRVIDIA No Bank ConflictsNo Bank Conflicts Linear addressing Random 1:1 Permutationstride == 1**Thread 0Bank 0Thread 0Bank 0Thread 1 Bank 1 Thread 1 Bank 1 Thread 2 Bank 2 Thread 2 Bank 2 Thread 3 Bank 3 Thread 3 Bank 3Thread 4 Bank 4 Thread 4 Bank 4 Thread 5 Bank 5 Thread 5 Bank 5 Thread 6 Bank 6 Thread 6 Bank 6 Thread 7 Bank 7 Thread 7 Bank 7  $\bullet$  $\bullet$  $\bullet$  $\bullet$  $\bullet$ Thread 15Bank 15Thread 15Bank 15

© NVIDIA Corporation 2009

# **Bank Addressing Examples**

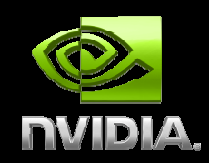

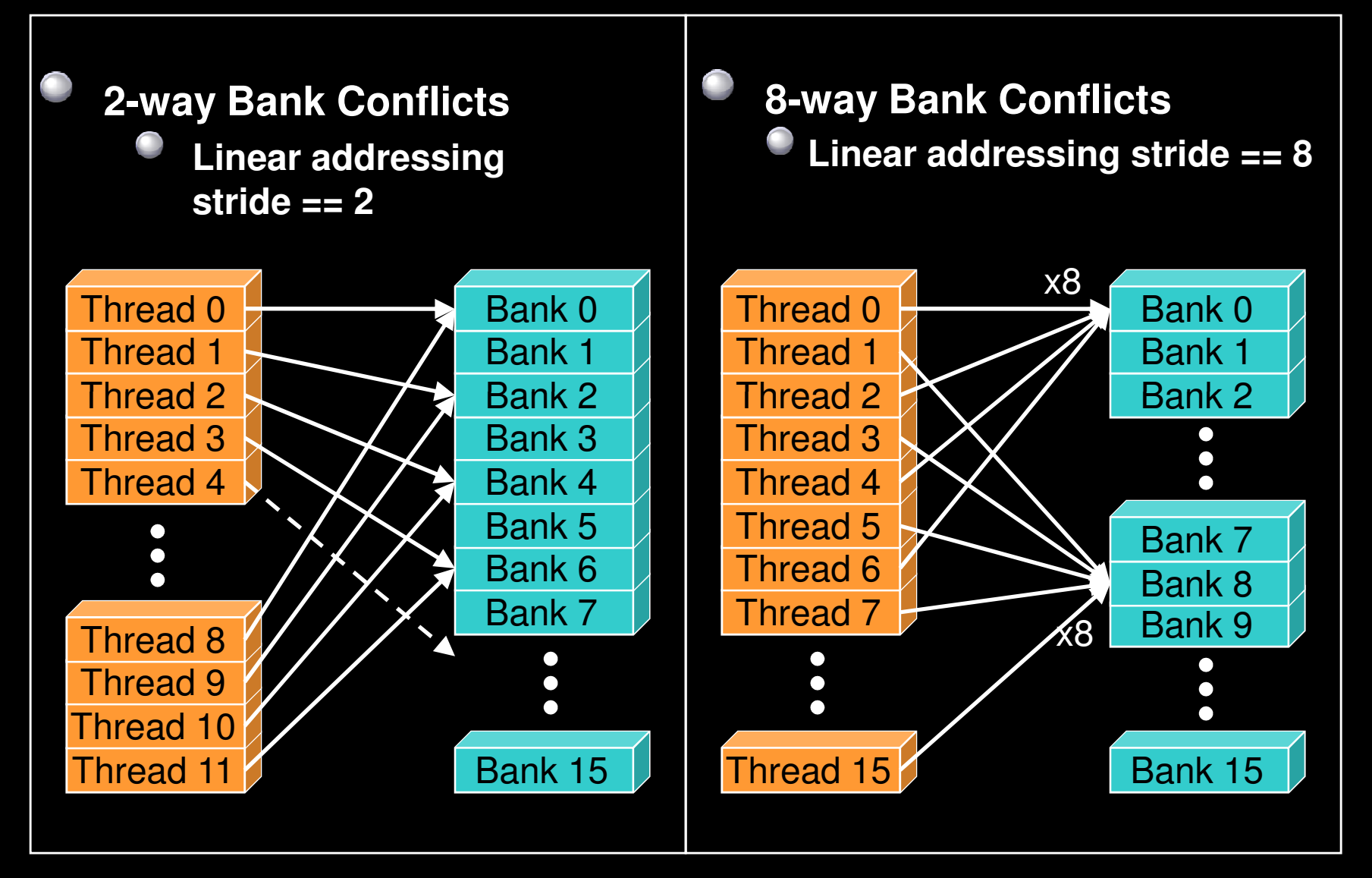

© NVIDIA Corporation 2009

# **Shared memory bank conflicts**

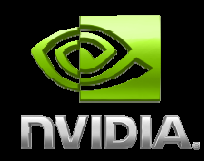

- **Shared memory is ~ as fast as registers if there are no bank conflicts**
	- **warp\_serialize profiler signal reflects conflicts**

#### **The fast case:**

- **If all threads of a half-warp access different banks, there is no bank conflict**
- **If all threads of a half-warp read the identical address, there is no bank conflict (broadcast)**

#### **The slow case:**

- **Bank Conflict: multiple threads in the same half-warp access the same bank**
- **Must serialize the accesses**

**Cost = max # of simultaneous accesses to a single bank**

#### **Shared Memory Example: Transpose**

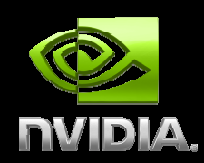

**Each thread block works on a tile of the matrixNaïve implementation exhibits strided access to global memory**

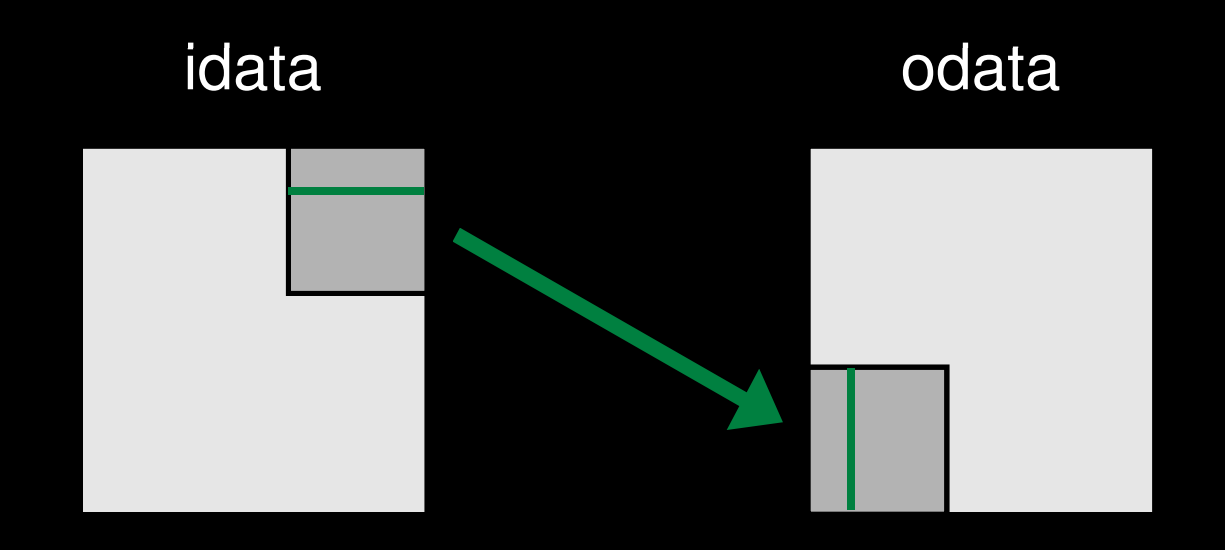

Elements transposed by a half-warp of threads

# **Naïve Transpose**

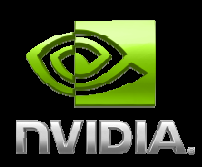

#### **Loads are coalesced, stores are not (strided by height)**

```
__global__ void transposeNaive(float *odata, float *idata, int width, int height){int xIndex = blockIdx.x * TILE_DIM + threadIdx.x;
int yIndex = blockIdx.y * TILE_DIM + threadIdx.y;© NVIDIA Corporation 2009 41idata odataint index_in = xIndex + width * yIndex;
   int index_out = yIndex + height * xIndex;
   odata[index_out] = idata[index_in];}
```
# **Coalescing through shared memory**

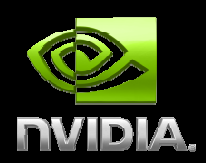

- **Access columns of a tile in shared memory to write contiguous data to global memory**
- **Requires \_\_syncthreads() since threads access data in shared memory stored by other threads**

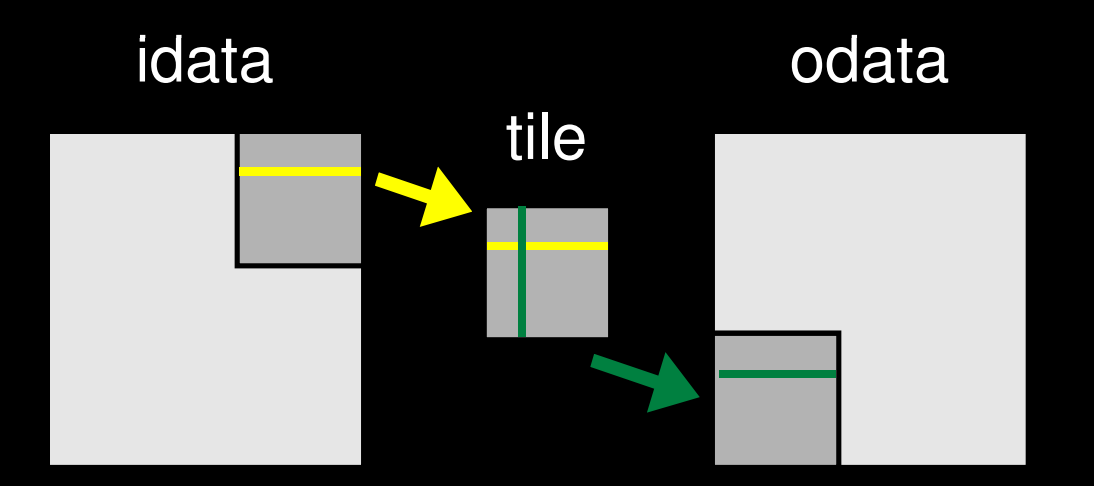

Elements transposed by a half-warp of threads

# **Coalescing through shared memory**

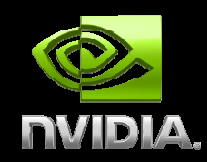

**\_\_global\_\_ void transposeCoalesced(float \*odata, float \*idata, int width, int height)**

shared float tile[TILE DIM][TILE DIM];

```
int xIndex = blockIdx.x * TILE_DIM + threadIdx.x;
int yIndex = blockIdx.y * TILE_DIM + threadIdx.y;int index_in = xIndex + (yIndex)*width;
```

```
xIndex = blockIdx.y * TILE_DIM + threadIdx.x; yIndex = blockIdx.x * TILE_DIM + threadIdx.y; int index_out = xIndex + (yIndex)*height;
```

```
tile[threadIdx.y][threadIdx.x] = idata[index_in];
```

```
__syncthreads();
```

```
odata[index_out] = tile[threadIdx.x][threadIdx.y];
```
**}**

**{**

#### **Bank Conflicts in Transpose**

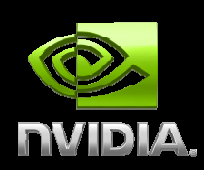

**16x16 shared memory tile of floats Data in columns are in the same bank 16-way bank conflict reading columns in tile Solution - pad shared memory array \_\_shared\_\_ float tile[TILE\_DIM][TILE\_DIM+1];Data in anti-diagonals are in same bank** idata odatatile

Elements transposed by a half-warp of threads

# **Outline**

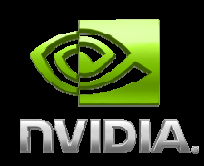

- **Overview**
- **Hardware**
	- **Memory Optimizations**
		- **Data transfers between host and device**
		- **Device memory optimizations**
			- **Measuring performance – effective bandwidth**
			- **Coalescing**
			- **Shared Memory**
			- **Textures**
- **Summary**

#### **Textures in CUDA**

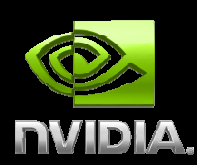

# **Texture is an object for reading data**

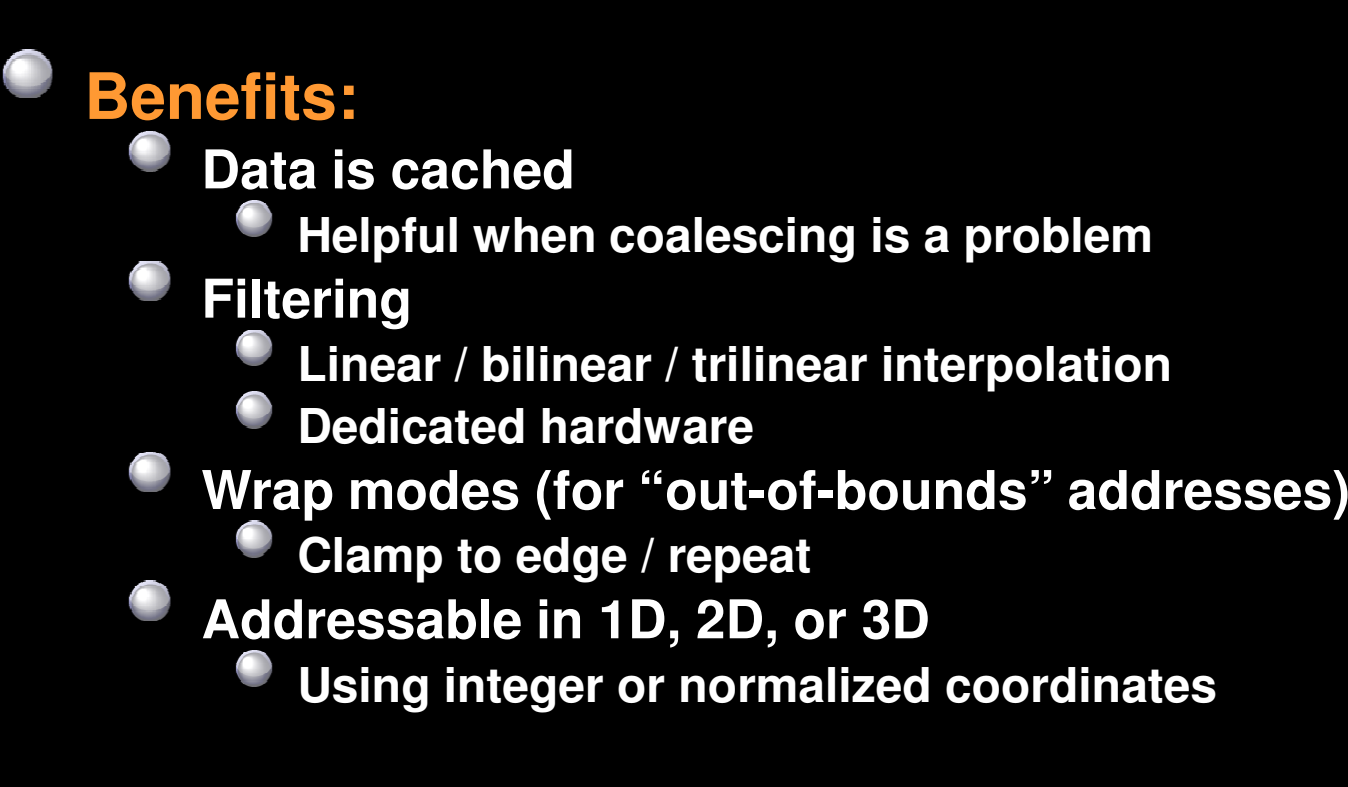

#### **Texture Addressing**

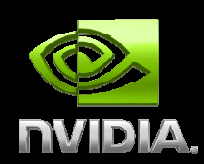

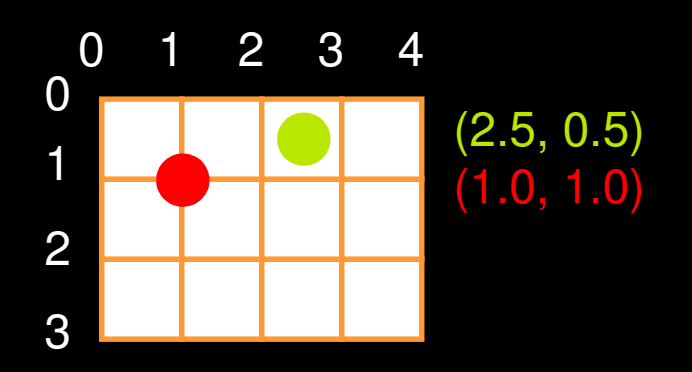

**Out-of-bounds coordinate is wrapped (modulo arithmetic)**

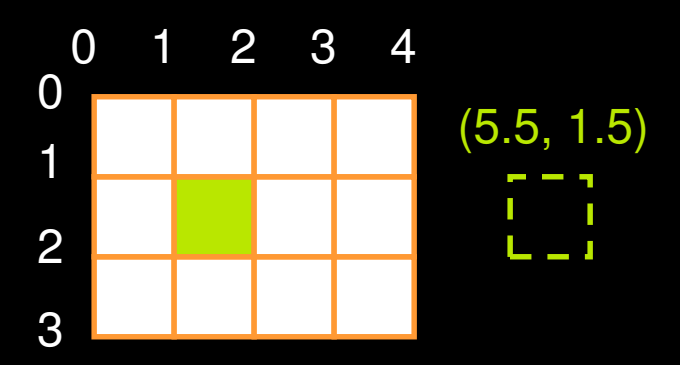

#### **Wrap Clamp**

 **Out-of-bounds coordinate is replaced with the closest boundary**

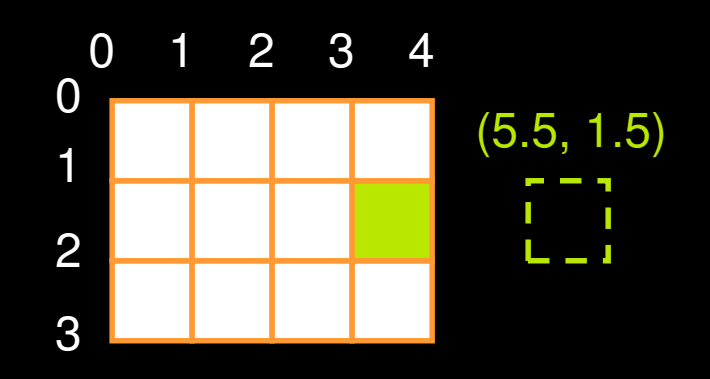

#### **CUDA Texture Types**

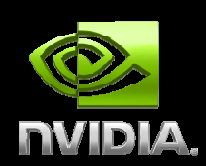

**Bound to linear memory**

- **Global memory address is bound to a texture**
- **Only 1D**
- **Integer addressing**
- **No filtering, no addressing modes**

#### **Bound to CUDA arrays**

- **Block linear CUDA array is bound to a texture**
- **1D, 2D, or 3D**
- **Float addressing (size-based or normalized)**
- **Filtering**

**Addressing modes (clamping, repeat)**

- **Bound to pitch linear (CUDA 2.2)**
	- **Global memory address is bound to a texture2D**

**Float/integer addressing, filtering, and clamp/repeat addressing modes similar to CUDA arrays**

#### **CUDA Texturing Steps**

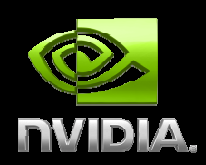

#### **Host (CPU) code:**

- **Allocate/obtain memory (global linear/pitch linear, or CUDA array)**
- **Create a texture reference object**
	- **Currently must be at file-scope**
- **Bind the texture reference to memory/array**
- **When done:**
	- **Unbind the texture reference, free resources**

#### **Device (kernel) code:**

- **Fetch using texture reference**
- **Linear memory textures: tex1Dfetch()**
- **Array textures: tex1D() or tex2D() or tex3D()**
- **Pitch linear textures: tex2D()**

#### **Texture Example**

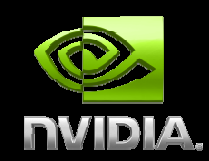

```
__global__ void Copy with Shift

shiftCopy(float *odata, Using Global Memory and Textures
           float *idata, 140
           int shift){ Effective Bandwidth (GB/s)
                                                120
                                                                                - GTX 280
  int xid = blockIdx.x * blockDim.xGlobal
                                                100
           + threadIdx.x; ← GTX 280
                                                 80

odata[xid] = idata[xid+shift];Texture
}-FK560060 <del>3000000000000000</del>
                                                                                  Global
                                                                                +FX 5600
                                                 40
                                                                                  Texture
texture <float> texRef;20
  __global__ void \Omegan
                                                                я
                                                                   1012
                                                                         14
                                                                            16

textureShiftCopy(float *odata, float *idata, Shift
                    int shift){int xid = blockIdx.x * blockDim.x + threadIdx.x; 
odata[xid] = tex1Dfetch(texRef, xid+shift);
```
**}**

#### **Summary**

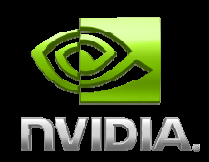

**GPU hardware can achieve great performance on data-parallel computations if you follow a few simple guidelines:**

- **Use parallelism efficiently**
- **Coalesce memory accesses if possible**
- **Take advantage of shared memory**
- **Explore other memory spaces**
	- **Texture**
	- **Constant**
- **Reduce bank conflicts**

# **Special CUDA Developer Offer on Tesla GPUs**

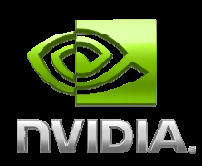

**50% off MSRP on Tesla C1060 GPUs**

**Up to four per developer**

**Act now, limited time offer**

**Visit http://www.nvidia.com/object/webinar\_promo**

**If you are outside of US or Canada, please contact an NVIDIA Tesla Preferred Provider in your country**